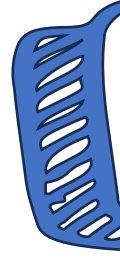

### **Учебное занятие на тему:**

«Производство печатной продукции. От первых печатных станков к электронным газетам».

**Цель занятия:** познакомить обучающихся с историей и современными методами производства печатной продукции.

0000000000

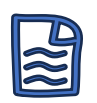

#### **Задачи занятия:**

- Узнать историю книго- и газетопечатания
- Познакомиться с онлайн-сервисами для создания электронных газет
- Создать страницу школьной газеты с помощью генератора газет Classtools24.com

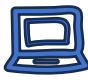

#### **Оборудование:**

- Компьютер, демонстрационный экран
- Компьютеры (ноутбуки) для обучающихся
- Флешкарты с подготовленными материалами

#### **Возраст обучающихся/класс: 10-13 лет**

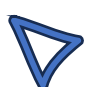

Ссылка на материалы:

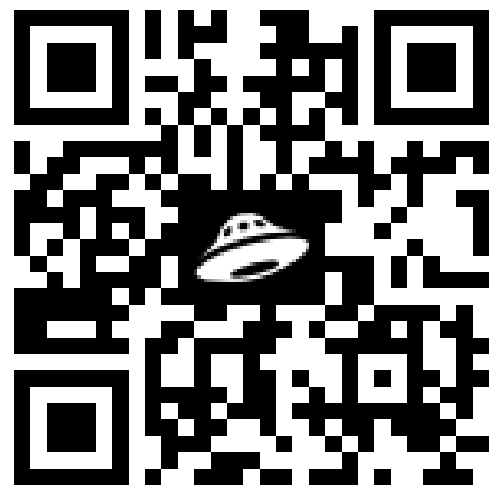

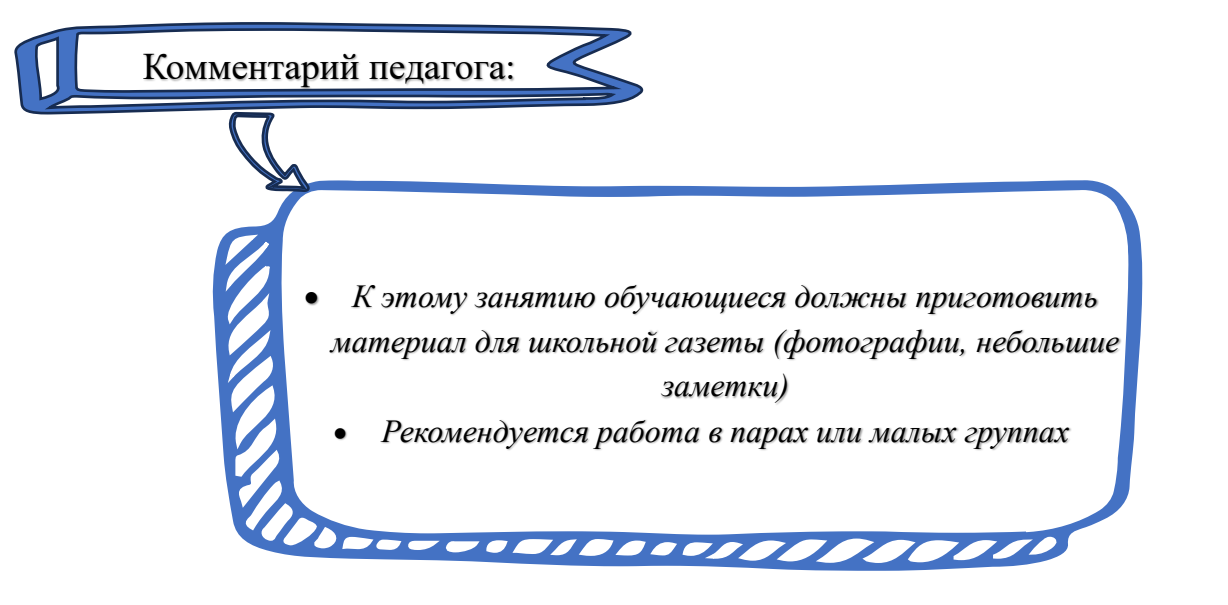

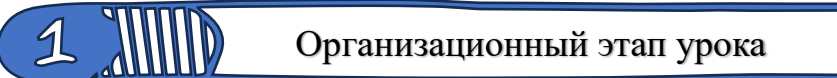

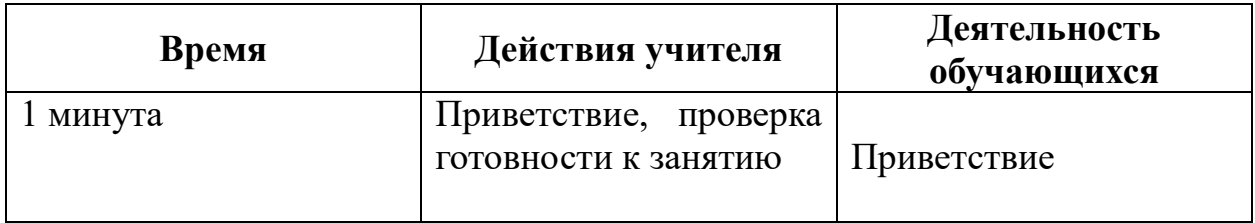

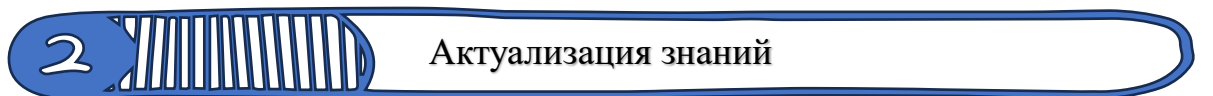

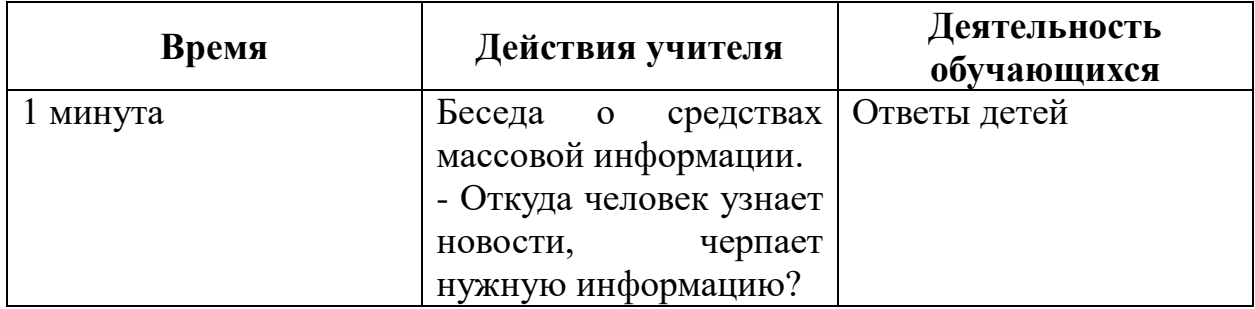

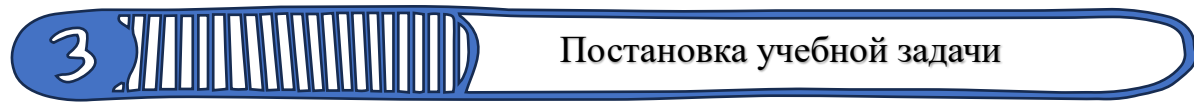

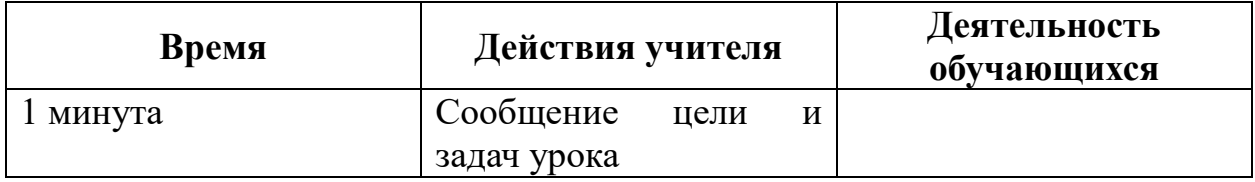

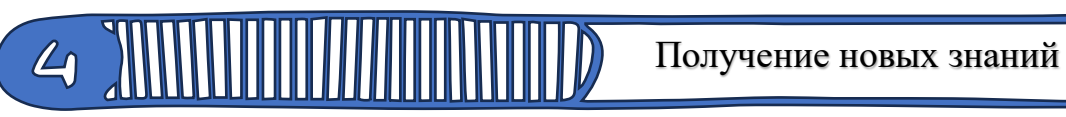

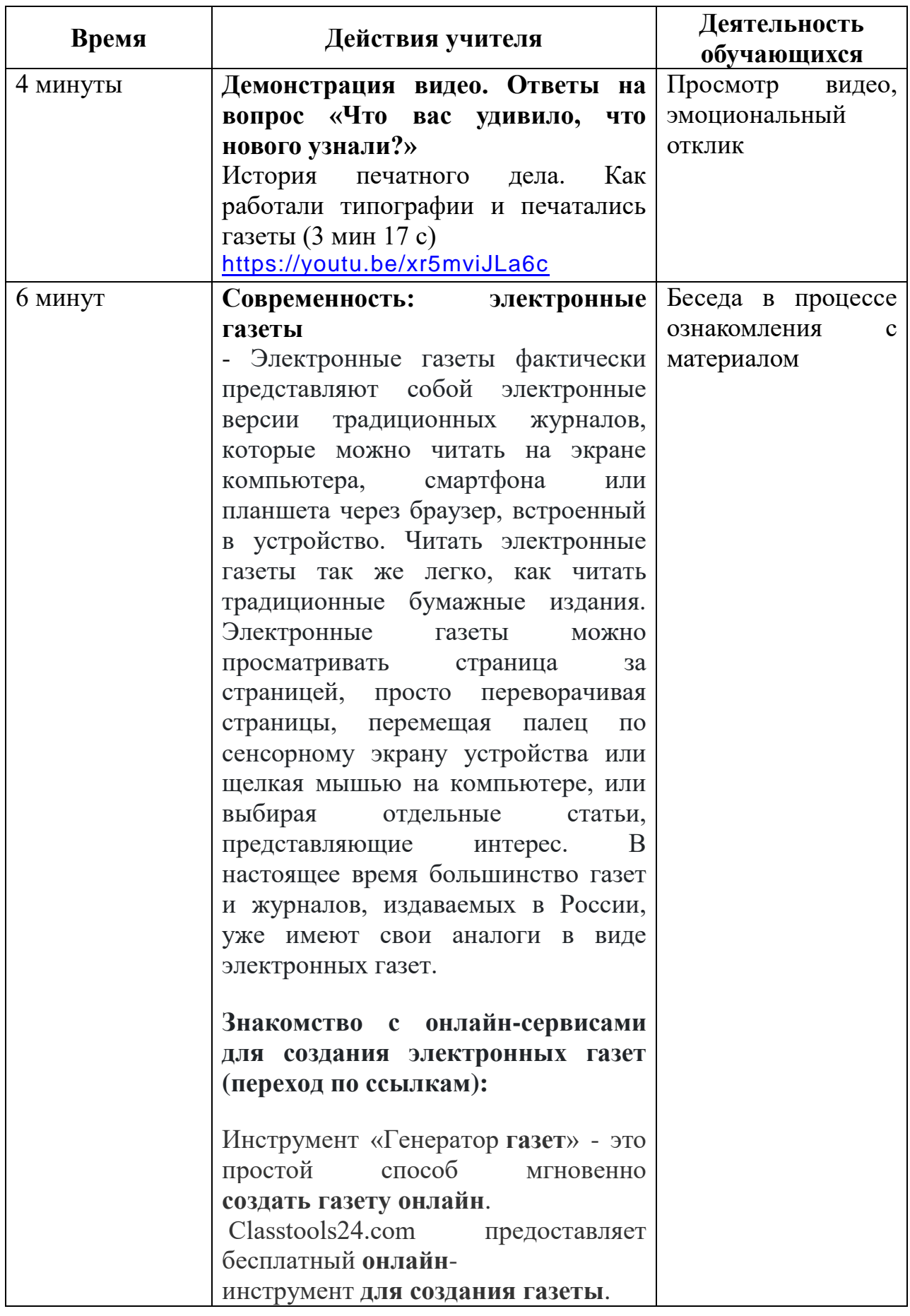

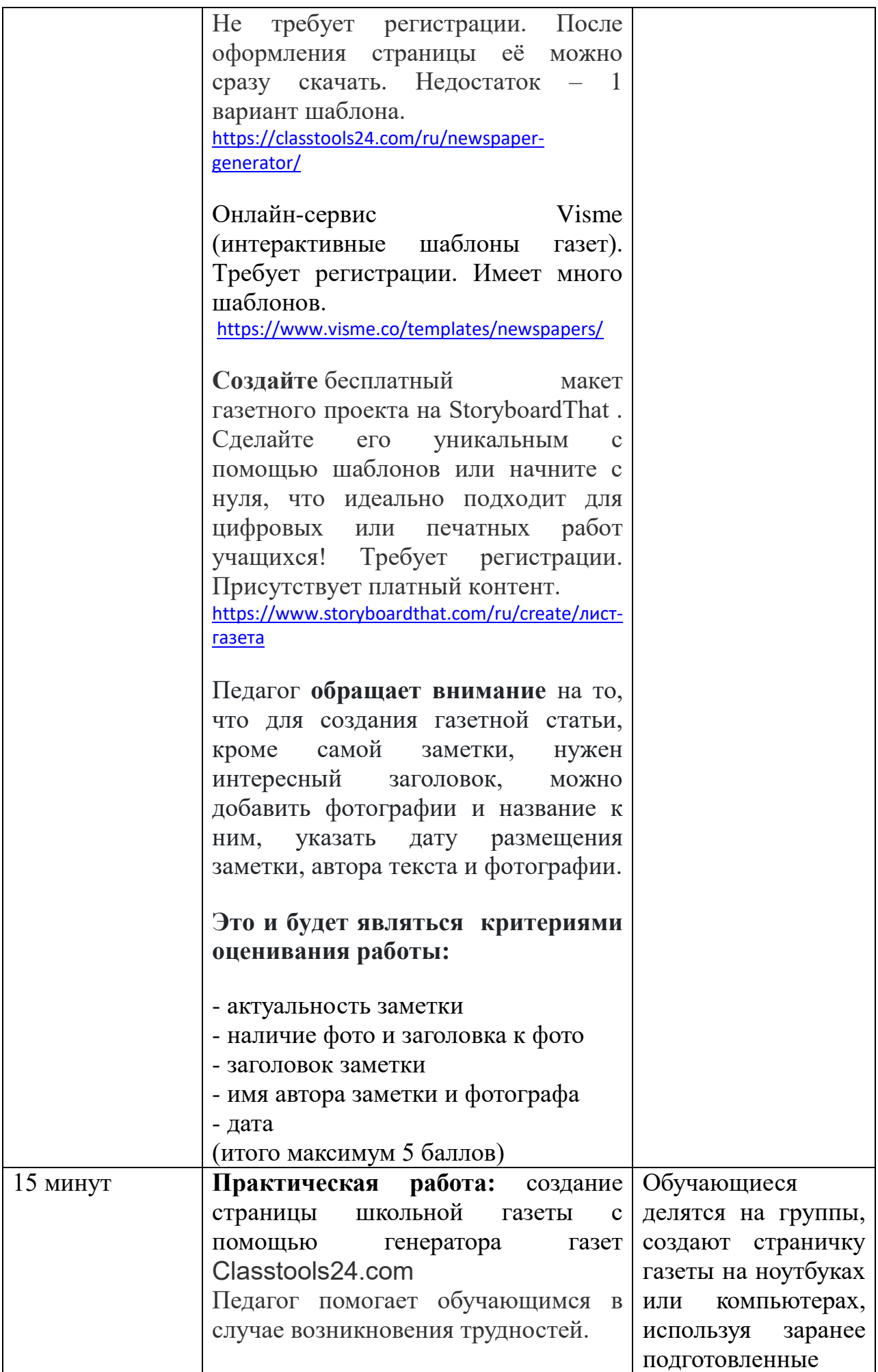

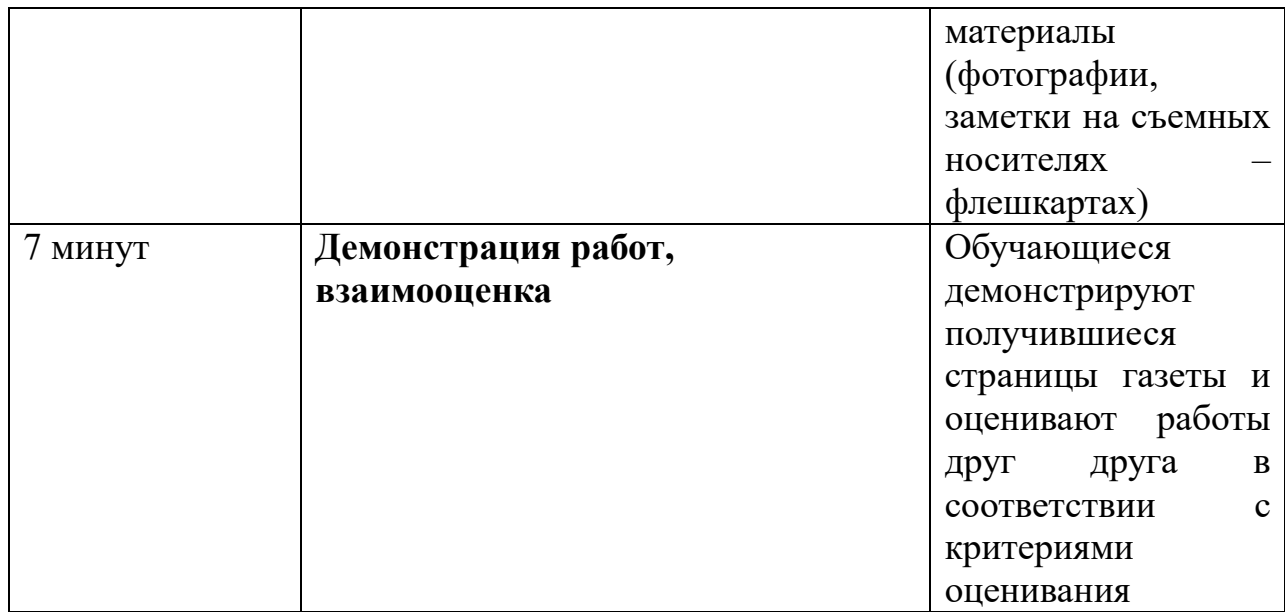

# **5 ЖИНИНИНИНИНИНИНА**) Рефлексия

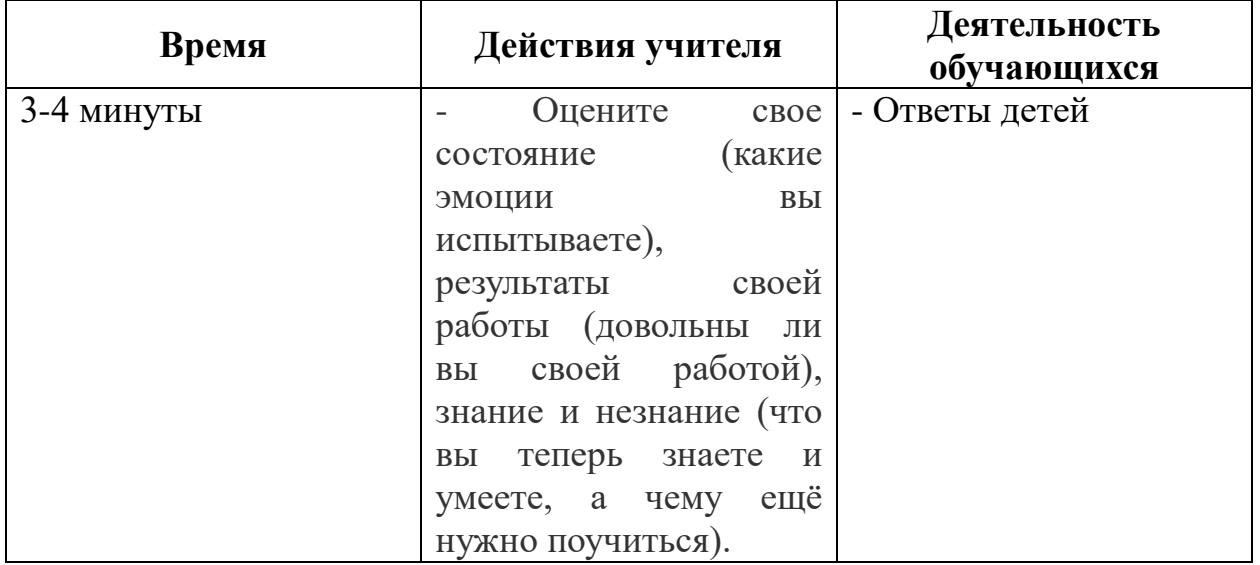

## <u> Султинин Минин При при при предлага и тоги</u>

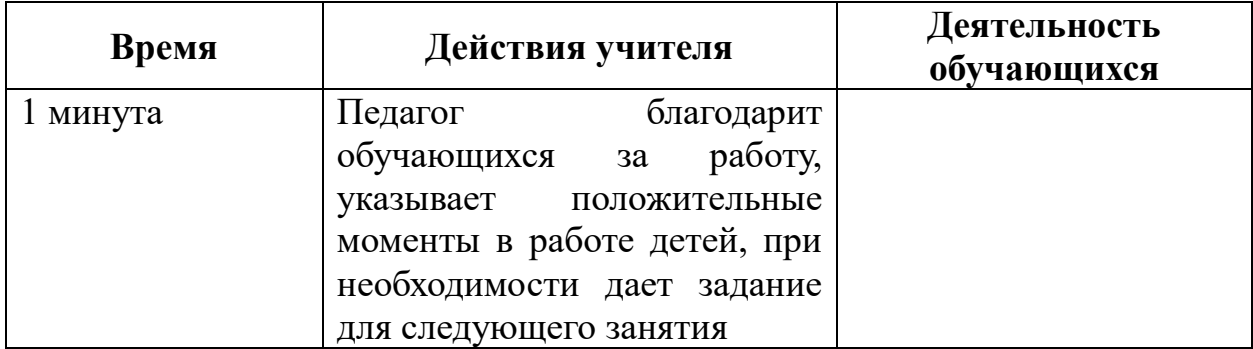

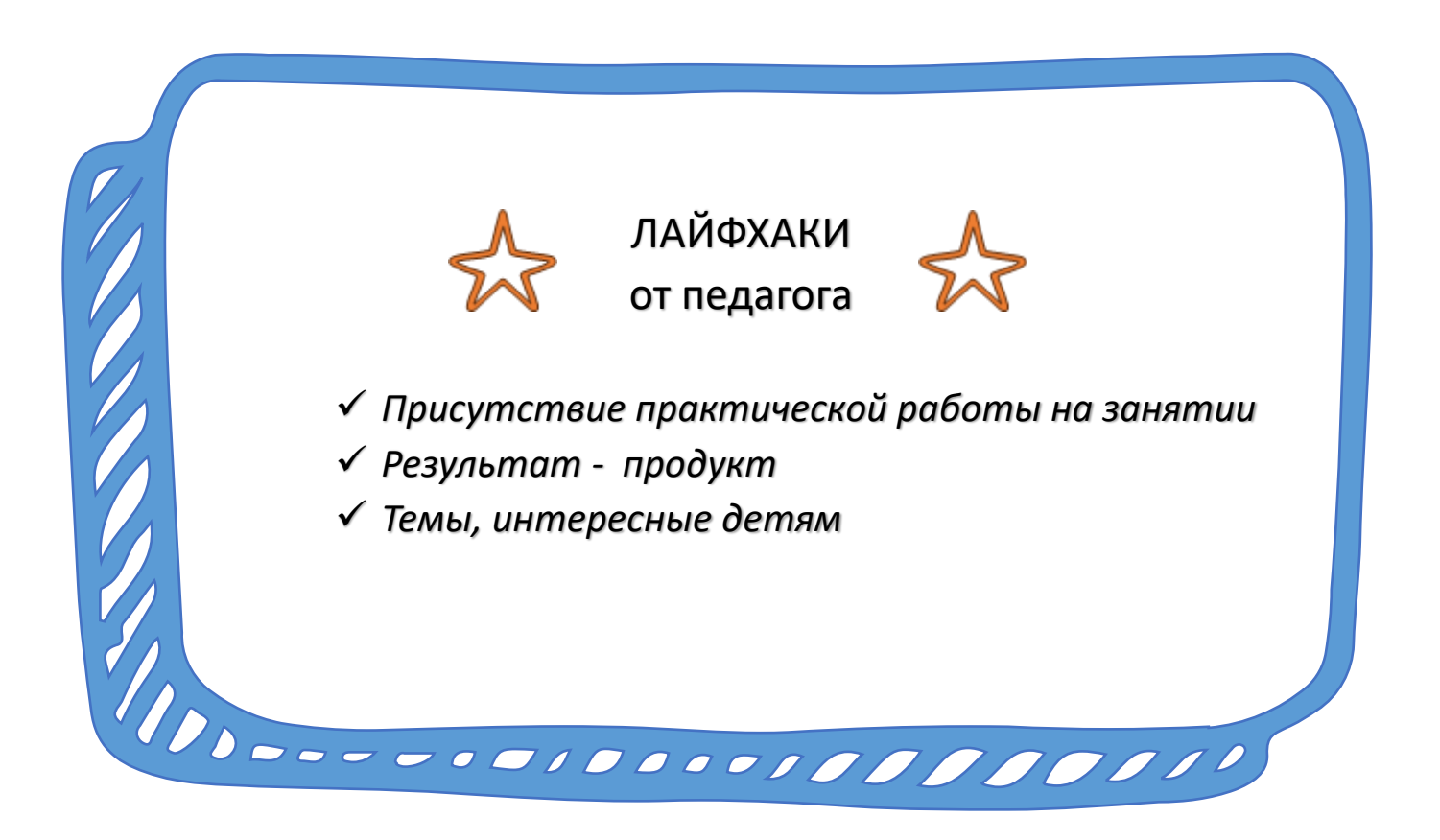